<span id="page-0-0"></span>Smaller Models EECS 4315

<www.cse.yorku.ca/course/4315/>

<www.cse.yorku.ca/course/4315/> [EECS 4315](#page-30-0) 1/19

G

 $\left\{ \begin{array}{ccc} 1 & 0 & 0 \\ 0 & 1 & 0 \end{array} \right.$ 

```
public class Counter extends Thread
{
  private int value;
  public Counter()
  {
    this.value = 0;
  }
  ...
 }
```
э

イロト イ押 トイヨ トイヨ トー

## <span id="page-2-0"></span>Counter Class

```
public void run()
{
  this.value++;
}
```
- **0: aload\_0**
- **1: dup**
- **2: getfield**
- **5: iconst\_1**
- **6: iadd**
- **7: putfield**
- **10: return**

э

イロト イ押 トイヨ トイヨト

```
public class Main
{
  public static void main(String[] args)
  {
    Counter one = new Counter();
    Counter two = new Counter();
    one.start();
    two.start();
  }
}
```
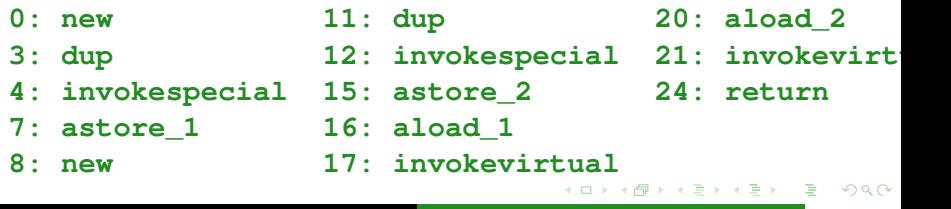

<span id="page-4-0"></span>Draw the corresponding state-transition diagram.

イロト イ押 トイヨ トイヨト

## State-Transition Diagram

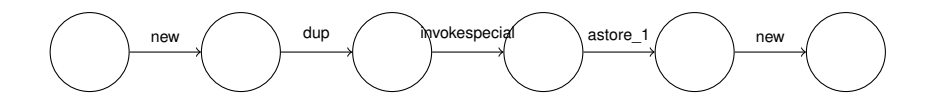

G

ミメス ミメー

**←ロ ▶ ← 伊** 

×  $\sim$ 

## State-Transition Diagram

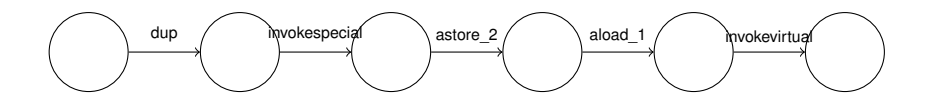

G

ミメス ミメー

**←ロト ← 伊** 

×  $\sim$ 

## Combine the first ten transitions into one.

∍

メロメメ 御き メミメメ ミメー

## Combine the first ten transitions into one.

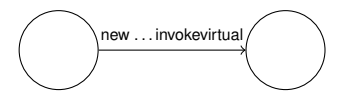

G

イロトス 御 トス ミトス ミトー

## Combine the first ten transitions into one.

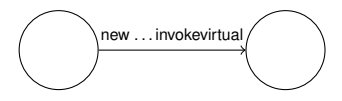

The actions of the labelled transition system are sequences of bytecode instructions.

重き

4 D.K.

## State-Transition Diagram

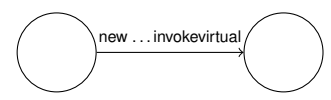

Next instructions for the main thread:

- **20: aload\_2**
- **21: invokevirtual**
- **24: return**

Next instructions for the thread **one**:

- **0: aload\_0**
- **1: dup**
- **2: getfield**
- **5: iconst\_1**
- **6: iadd**
- **7: putfield**

イロト イ押 トイヨ トイヨト

Can the bytecode instructions corresponding to the **run** invocation be modelled as a single transition?

 $\triangleright$  -  $\triangleleft$  -  $\Xi$  -  $\triangleright$ 

4 D.K.

Can the bytecode instructions corresponding to the **run** invocation be modelled as a single transition?

#### Answer

Yes.

 $\triangleright$  -4  $\equiv$   $\triangleright$ 

( □ ) ( <sup>□</sup>

Can the bytecode instructions corresponding to the **run** invocation be modelled as a single transition?

### Answer

Yes.

## **Question**

Why?

おす 周 おし

 $+$  ロ  $+$   $+$   $-$ 

Can the bytecode instructions corresponding to the **run** invocation be modelled as a single transition?

# Answer Yes.

## **Question**

Why?

#### Answer

Because the execution of this method does not impact the other threads.

 $\triangleright$  -  $\triangleleft$  -  $\Xi$  -  $\triangleright$ 

## Combining Bytecode Instructions

- We combine the first ten bytecode instructions since there is only one thread.
- We combine the bytecode instructions corresponding to the **run** invocation because those do not impact the other threads.

## Combining Bytecode Instructions

- We combine the first ten bytecode instructions since there is only one thread.
- We combine the bytecode instructions corresponding to the **run** invocation because those do not impact the other threads.

#### General idea

Combine those bytecode instructions that do not impact other threads.

Given all the bytecode instructions, determine for a specific instruction whether it impacts other threads.

(ロ) (伊)

メミメメ ヨメ

Given all the bytecode instructions, determine for a specific instruction whether it impacts other threads.

## **Question**

Give an algorithm that solves the problem.

(ロ) (伊)

(すぎ)のすぎ ()

Given all the bytecode instructions, determine for a specific instruction whether it impacts other threads.

### **Question**

Give an algorithm that solves the problem.

#### Question

Impossible!

イロト イ押 トイヨ トイヨト

Which other problems cannot be solved?

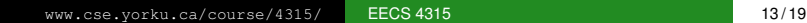

イロト イ押 トイヨ トイヨト

Which other problems cannot be solved?

#### Answer

The halting problem: given code and input for that code, determine whether the code terminates.

(ロ) (伊)

化复制化复制

Given all the bytecode instructions, determine for a specific instruction whether it impacts other threads.

#### **Question**

Prove that the problem cannot be solved.

 $($   $\Box$   $)$   $($   $\Box$   $)$ 

ミド イヨド

## General idea

Combine those bytecode instructions for which we can prove that they do not impact other threads.

4 ロ ト ィ *同* 

メミメメ ヨメ

## General idea

Combine those bytecode instructions for which we can prove that they do not impact other threads.

The idea of combining consecutive transitions labelled with invisible (outside the current thread) actions into a single transition is due to Patrice Godefroid.

## General idea

Combine those bytecode instructions for which we can prove that they do not impact other threads.

The idea of combining consecutive transitions labelled with invisible (outside the current thread) actions into a single transition is due to Patrice Godefroid.

## Examples of invisible actions

- Reading or writing an attribute that can be proved to be not shared.
- Reading or writing a local variable.
- $\bullet$  . . .

## Patrice Godefroid

- **Ph.D. degree in Computer** Science from the University of Liege, Belgium
- Worked at Bell Laboratories.
- **Currently at Microsoft** Research.

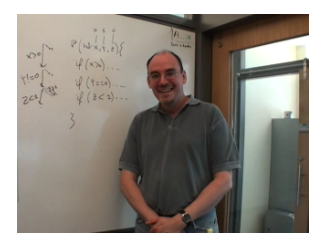

Source: Patrice Godefroid

4 D.K.

Java PathFinder can generate state space diagrams in the form of dot files.

**Target=Main classpath=. listener=gov.nasa.jpf.listener.SimpleDot**

ヨメ イヨメ

Java PathFinder can generate state space diagrams in the form of dot files.

**Target=Main classpath=. listener=gov.nasa.jpf.listener.StateSpaceDot**

ミド イヨド

A semaphore is a nonnegative integer, say s, with two atomic operations:

- $\bullet$  V(s): increment s by 1.
- $\bullet$  P(s): decrement s by 1 as soon as the result is nonnegative.

 $\triangleright$  -  $\triangleleft$  -  $\Xi$  -  $\triangleright$ 

<span id="page-30-0"></span>A semaphore is a nonnegative integer, say s, with two atomic operations:

- $\bullet$  V(s): increment s by 1.
- $\bullet$  P(s): decrement s by 1 as soon as the result is nonnegative.

The Java package **java.util.concurrent** contains the class **Semaphore**. The operations V and P are represented by the methods **release** and **acquire**.